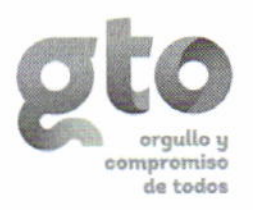

Comité de Adquisiciones, Arrendamientos y Contratación de Servicios del Poder Ejecutivo de la Administración Pública **Estatal** 

# **Acta Correspondiente**

# A la 189ª Reunión Ordinaria

# Junta de Aclaraciones Licitación Pública Nacional Presencial 40051001-026-15 (CAGEG-026/2015) Adquisición de Equipos para Talleres y Laboratorios Académicos

La reunión dio principio en la ciudad de Guanajuato, Gto; siendo las 11:00 horas del día 19 de junio de 2015, en Sala de Juntas de la Dirección General de Recursos Materiales y Servicios Generales ubicada en carretera Guanajuato - Juventino Rosas km. 9.5.

I. Lista de Asistencia y Quórum Legal

La Lic. Elvira Sánchez Vidaurri, Secretaria del Comité, pasó lista de asistencia estando presentes en el acto los siguientes Servidores Públicos:

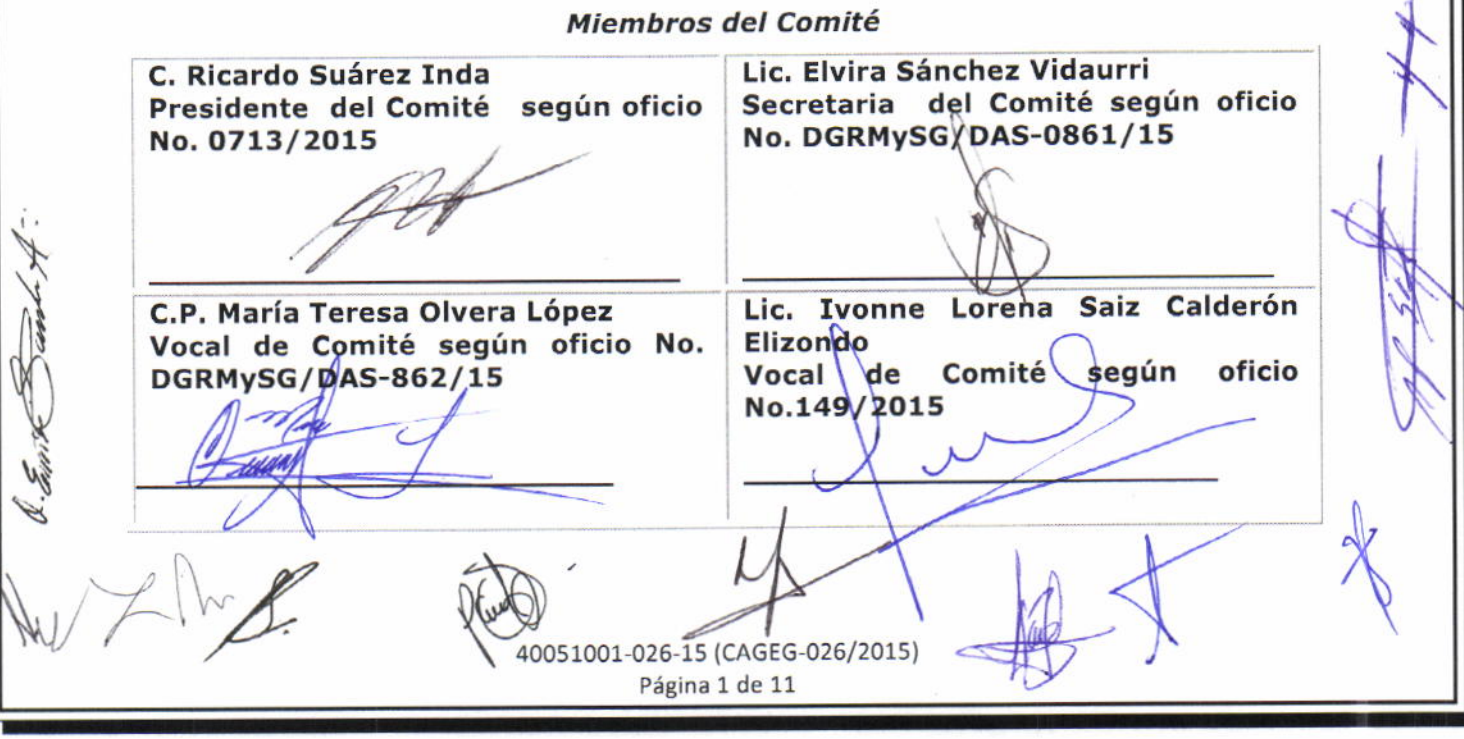

Comité de Adquisiciones, Arrendamientos y Contratación de Servicios de la Administración Pública Estatal Servidores Públicos de Dependencias y/o Entidades Lic. Patricia Covarrubias Saavedra Ing. David Hernández Vaca **Instituto** del **Instituto** Representante del Representante Tecnológico Superior de Irapuato. Tecnológico Superior de Irapuato. Ing, Enrique Saavedra Arroyo Ing. Salvador Rosales Ramírez **Instituto Representante** del **Instituto** Representante del Tecnológico Superior de Irapuato Tecnológico Superior de Irapuato Ing. Carlos Alejandro Pérez Flores Ing. Filiberto Hernández Leyva **Representante** del **Instituto** Representante del **Instituto** Tecnológico Superior de Salvatierra Tecnológico Superior de Irapuato **Francisco Javier Montecillo** Ing. **Puente** Representante del **Instituto** Tecnológico Superior de Salvatierra

Una vez que se pasó lista de asistencia y se hizo la declaratoria de quórum legal, de conformidad con lo previsto en el artículo 28, fracciones I y IV del Reglamento de la Ley de Contrataciones Públicas para el Estado de Guanajuato de la Administración Pública Estatal; y por lo tanto, válidos los acuerdos que se tomen, se procedió a lo siguiente:

#### II. Junta de Aclaraciones

Se procedió a la lectura de las preguntas de los licitantes que participan en el presente acto para esta licitación, así como de las respuestas emitidas por parte de las áreas usuarias, de conformidad a lo señalado en el artículo 68 de la Ley de Contrataciones Públicas para el Estado de Guanajuato.

Así mismo, se hace entrega al licitante presente del documento que comprende las preguntas y respuestas referidas, el cual forma parte integral de esta acta y de las bases de la licitación, quedando a disposición de los licitantes participantes en la Dirección de Adquisiciones y Suministros.

La razón social de la empresa, así como el nombre del representante y su firma en este acto, es el que aparede en el registro anexo de licitantes participantes a la Licitación Pública Nacional Presencial No. 40051001-026-15 (CAGEG-026/2015) para la Adquisición de Equipos para Talleres y Laboratorios Académicos:

40051001-026-15 (CAGEG-026/2015) Página 2 de 11

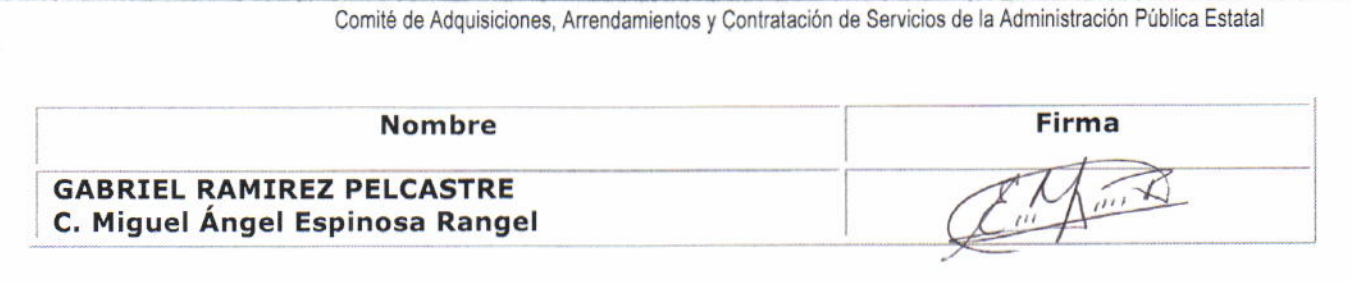

A los licitantes que no se encuentran presentes se hará de su conocimiento la presente acta con la publicación en el tablero informativo de la Dirección General de Recursos Materiales y Servicios Generales, así como en las páginas electrónicas www.finanzas.guanajuato.gob.mx, www.guanajuato.gob.mx, www.compranet.gob.mx, de conformidad a lo señalado en el artículo 67 fracciones I y II de la Ley de Contrataciones Públicas para el Estado de Guanajuato, y artículo 82 del Reglamento de la Ley de Contrataciones Públicas para el Estado de Guanajuato de la Administración Pública Estatal.

# III. Señalamientos y Puntualizaciones

- a) Se hace mención que de acuerdo al numeral II, inciso a) de las bases de la licitación, únicamente se dio contestación a las preguntas recibidas dentro del tiempo señalado para recepción de preguntas.
- b) Se hace constar que una vez leídas todas las preguntas y sus correspondientes respuestas, se preguntó al licitante presente si las respuestas a las preguntas que formuló fueron claras, respondiendo éste de manera afirmativa.
- c) El presente acto puede ser impugnado ante la Secretaría de la Transparencia y Rendición de Cuentas del Estado de Guanajuato, mediante el Recurso de Inconformidad que contempla el artículo 142 de la Ley de Contrataciones Públicas para el Estado de Guanajuato, dentro de los cinco días hábiles siguientes a aquel en que éste se realice o notifique, o el inconforme tenga conocimiento del mismo.

## IV. Fundamento Legal

La integración y competencia del Comité de Adquisiciones, Arrendamientos y Contratación de Servicios de la Administración Pública Estatal para llevar a cabo el presente acto, se fundamenta en los artículos 1, 9, 28, 30, §1 y 32 de la Ley Contrataciones Públicas para el Estado de Guanajuato; y 1, 4, 23, 24, 25, 28, 30 y 31 del Reglamento de la Ley de Contrataciones Públicas para el Estado de Guanajuato de la Administración Pública Estatal.

Cabe hacer mención que este acto se realizó con la presencia de *la* regresentante de la Secretaría de la Transparencia y Rendición de Cuentas:

### Lic. Paula Ramírez Jasso

Leída y aceptada la presente acta, el C. Ricardo Suárez Inda, Presidente del Comité, da por terminada a las 12:30 horas, en la Ciudad de Guanajuato, Gto., el día 19 de junio de 2015, firmando en ella los que intervinieron y quisieron hacerlo de conformidad.

40051001-026-15 (CAGEG-026/2015) Página 3 de 11

## PREGUNTAS PARA LA LICITACIÓN PÚBLICA NACIONAL PRESENCIAL No. 40051001-026-15 (CAGEG-026/2015) PARA LA ADQUISICION DE EQUIPOS PARA TALLERES Y LABORATORIOS ACADEMICOS.

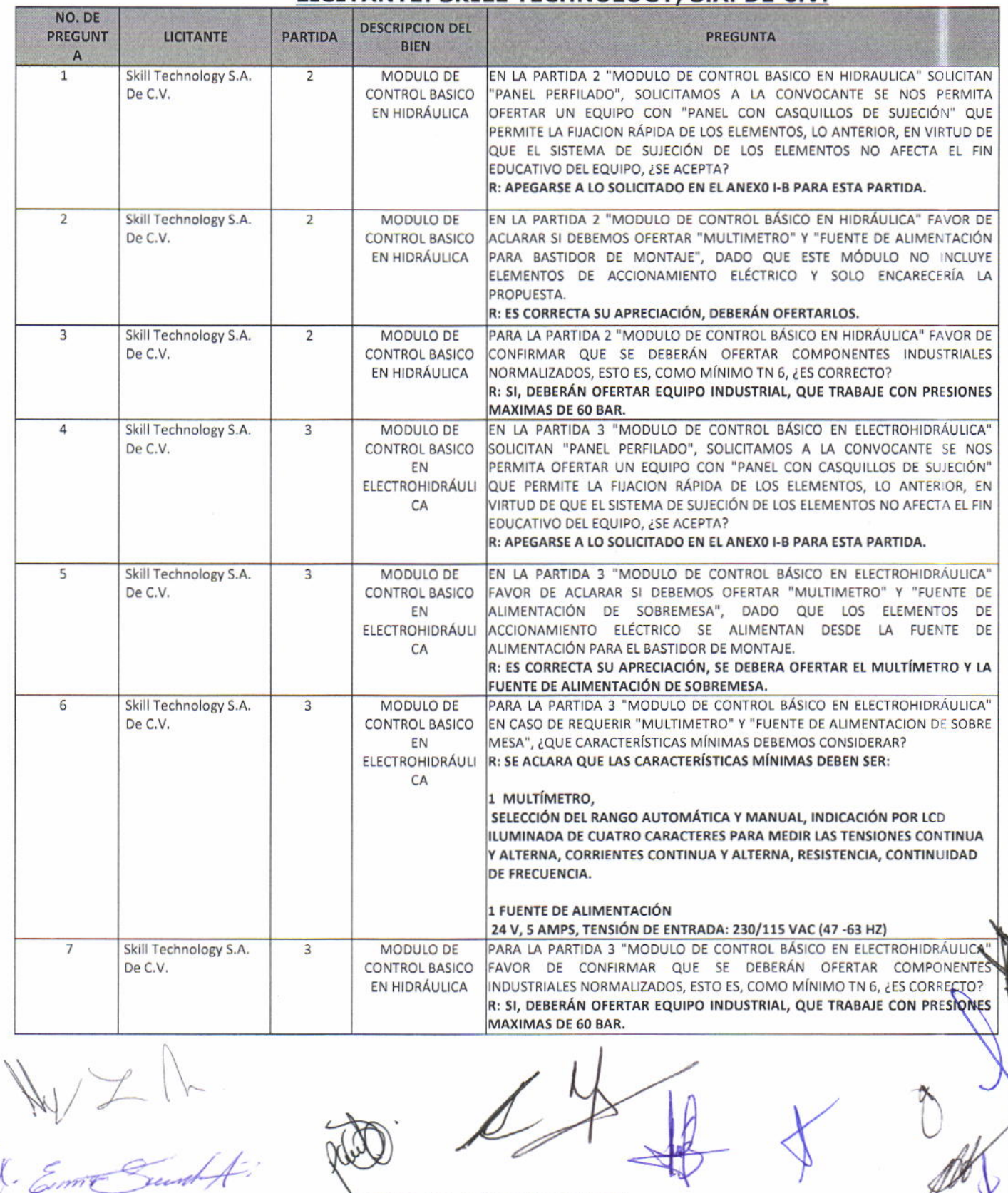

### LICITANTE: SKILL TECHNOLOGY, S.A. DE C.V.

40051001-026-15 (CAGEG-026/2015) Página 4 de 11

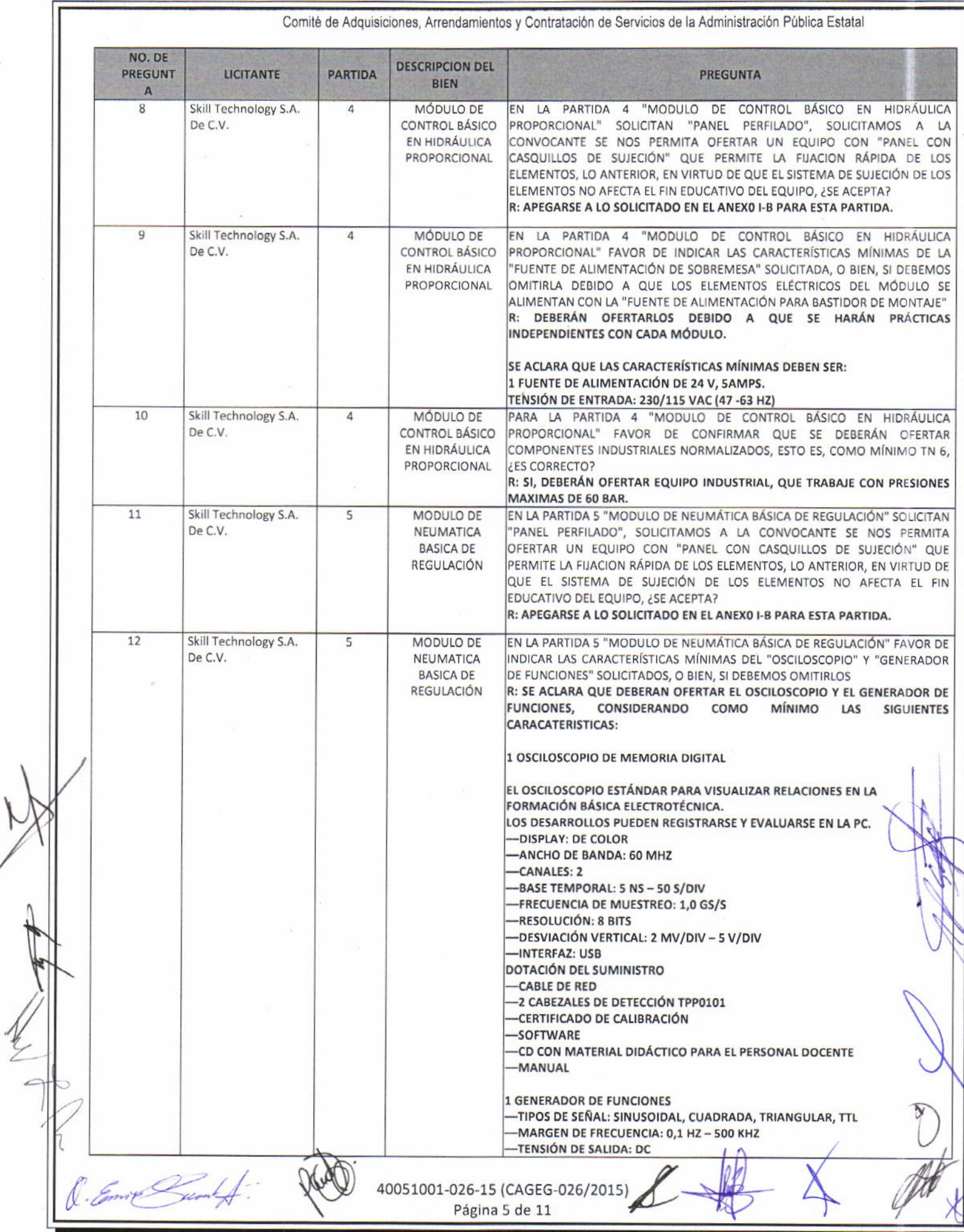

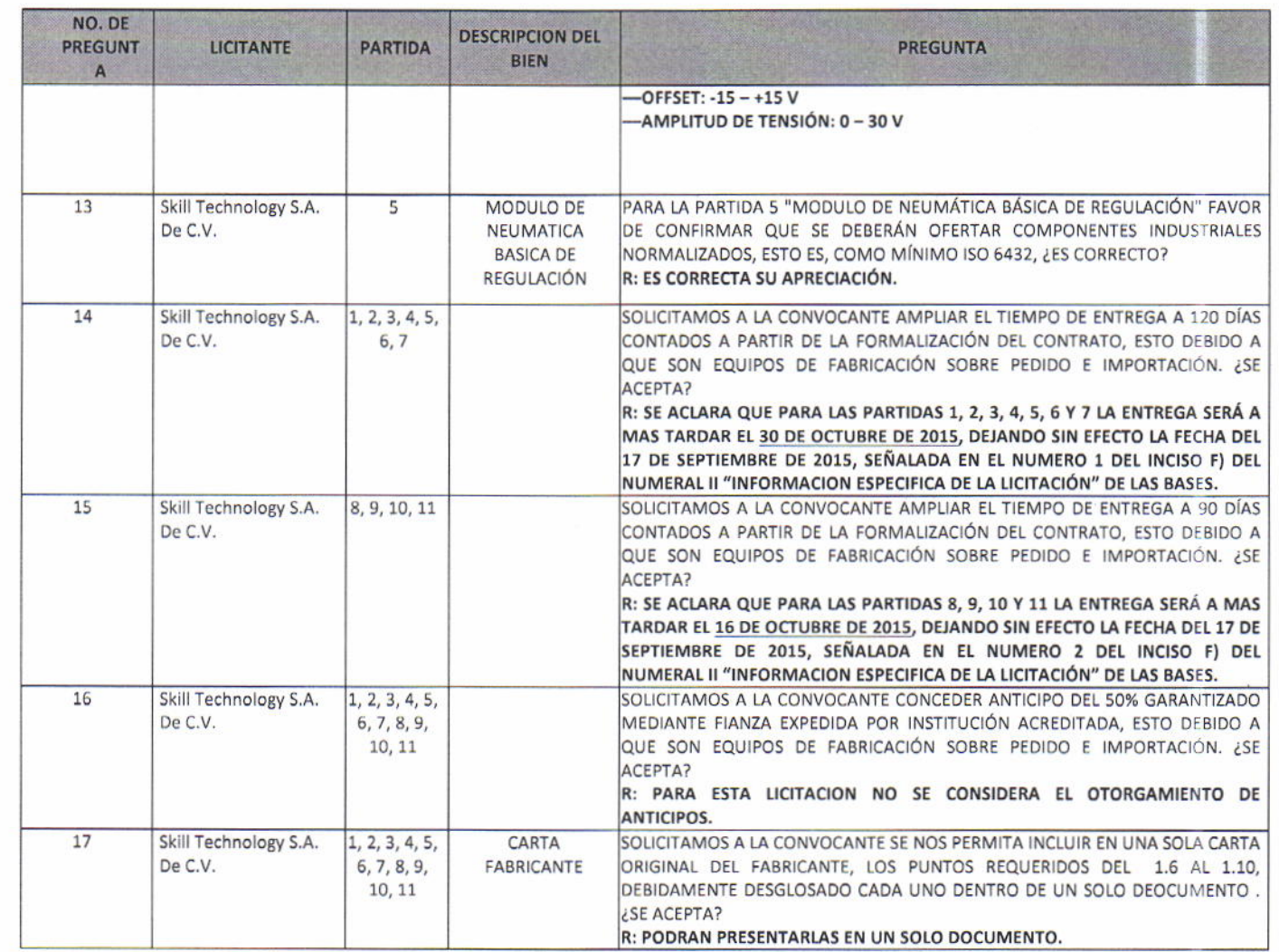

### LICITANTE: GABRIEL RAMIREZ PELCASTRE.

#### PREGUNTAS ADMINISTRATIVAS

1.- En bases se solicita que la entrega para las partidas 1, 2, 3, 4, 5,6 y 7 sea el 17 de septiembre, solicitamos ce amplíe la entrega hasta el 30 de octubre. ¿Se acepta?.

R: APEGARSE A LO ACORDADO EN LA PRESENTE JUNTA DE ACLARACIONES.

#### **PREGUNTAS TECNICAS**

En la partida 1. Se indica en el anexo 1-A que solicitan una distancia entre mordazas de 50 a 950 mm, creemos que está mal indicada ya que la prueba de tensión indica que máximo debe ser de 650 mm. ¿Esta dimensión no deberá ser de 50 hasta 650 mm?. Favor de aclarar

R: NO ES CORRECTA SU APRECIACION, APEGARSE A LO SOLICITADO EN EL ANEXO 1-A.

En la partida 1. Se indica en el anexo 1-A que se incluya capacitación, recomendamos que la duración sea de por lo menos de 16 horas y se que presenten entreguen 2 probetas por lo menos de acero 1010 o 1020, así como 2 probetas de aluminio, que servirán para las prácticas. ¿Se acepta?

R: APEGARSE A LO SOLICITADO EN EL PUNTO 1.12 DEL NUMERAL III "PRESENTACION DE OFERTAS" DE LAS **BASES DE LA LICITACIÓN.** 

40051001-026-15 (CAGEG-026/2015)

Página 6 de 11

En la partida 1. Recomendamos que el equipo incluya todo los periféricos que se requieren para la instalación del software y la visualización de los gráficos e impresión, como son:

Computadora con software instalado, así como la impresora para Imprimir los reportes.

¿Se acepta?

R: APEGARSE A LO SOLICITADO EN EL ANEXO 1-A.

Para las partidas 2, 3 y 4. En el anexo 1-B solicitan manguera hidráulica de 600 mm, 1000 mm y 1500 mm. Pero no se indican las cantidades. Para que se realicen suficientes ejercicios recomendamos que se soliciten 8 de 600 mm 4 de 1000 mm y 4 de 1500 mm para cada partida. ¿Se acepta?

R: SE ACLARA QUE LAS MANGUERAS DEBERÁN SER DE LAS SIGUIENTES CANTIDADES Y CARACTERÍSTICAS PARA CADA UNA DE LAS PARTIDAS 2, 3 Y 4:

10 TRAMOS DE MANGUERA FLEXIBLE (LONGITUD 600 MM) DEBERÁ SER FLEXIBLE DE ALTA PRESIÓN CONSTRUIDA DE TRES CAPAS, AUTOSELLANTES AL DESACOPLAR.

8 TRAMOS DE MANGUERA FLEXIBLE (LONGITUD 1000 MM) DEBERÁ SER FLEXIBLE DE ALTA PRESIÓN CONSTRUIDA DE TRES CAPAS, AUTOSELLANTES AL DESACOPLAR.

8 TRAMOS DE MANGUERA FLEXIBLE (LONGITUD 1500 MM) DEBERÁ SER FLEXIBLE DE ALTA PRESIÓN CONSTRUIDA DE TRES CAPAS, AUTOSELLANTES AL DESACOPLAR.

Para las partidas 2,3 y 4. En el anexo 1-B solicitan cables de seguridad de 4 mm, pero no indican cantidad, para que se realicen las pruebas suficientes, recomendamos que se soliciten para cada partida la siguiente cantidad

- · 15 cables rojos de 100 mm
- · 15 cables negros de 100 mm
- · 15 cables rojos de 500 mm
- · 15 cables negros de 500 mm
- · 15 cables rojos de 1000 mm
- · 15 cables negros de 1000 mm
- · 15 cables rojos de 1500 mm
- · 15 cables negros de 1500 mm

¿Se acepta la propuesta?

R: PODRA OFERTARLOS, SE ACLARA QUE CADA LICITANTE DEBERÁ OFERTAR LA CANTIDAD DE CABLES DE SEGURIDAD NECESARIOS DE ACUERDO AL EQUIPO OFERTADO.

Para la partida 6 mesa de práctica con PLC en el anexo 1-B se indican los mismos elementos de la partida 5. Creemos que está mal la descripción técnica de esta partida 6. ¿Podrán aclarar este punto? e indicarnos los elementos que contiene esta partida

R: SE ACLARA QUE PARA LA PARTIDA 6 "MESA DE PRACTICAS CON PLC" LAS CARACTERISTICAS MINIMAS A **OFERTAR SON LAS SIGUIENTES:** 

EL MODULO CONTIENE LOS SIGUIENTES ELEMENTOS. **EQUIPO DE ELECTRONEUMATICA** 1 ENTRADA DE SEÑALES ELECTRICAS 1 UNIDAD DE INDICACION Y DISTRIBUCION ELECTRICA 1 SENSOR DE PROXIMIDAD, INDUCTIVO 1 SENSOR DE PROXIMIDAD, CAPACITIVO 1 SENSOR DE PROXIMIDAD, OPTICO 4 INTERRUPTOR DE PROXIMIDAD ELECTRONICO CON FIJACION A CILINDRO 1 ELECTROVALVULA DE 5/2 VIAS CON LED

> 40051001-026-15 (CAGEG-026/2015) Página 7 de 11

1 VALVULA DE DOBLE BOBINA DE 5/2 VIAS CON LED 1 CILINDRO DE SIMPLE EFECTO 2 CILINDRO DE DOBLE EFECTO 1 VALVULA DE INTERRUPCIÓN CON FILTRO Y REGULADOR **1 DISTRIBUIDOR DE AIRE** 2 TUBO DE PLASTICO, 4 X 0.75 PLATA 10 M PLC CON MODULO DE E/S, QUE INCLUYA UNA TARJETA DE 32 ENTRADAS Y 32 SALIDAS DIGITALES ASI COMO 2 **ENTRADAS Y 2 SALIDAS ANALOGICAS.** SOFTWARE DE PROGRAMACION CABLES DE CONEXIÓN, PROGRAMACIÓN Y COMUNICACIÓN. FUENTE DE ALIMENTACION: TENSION DE ENTRADA 110-240V CA. TENSION DE SALIDA 24V CD; CORRIENTE MAXIMA DE SALIDA 4.5A

LO ANTERIOR, DEJANDO SIN EFECTO LAS CARACTERISTICAS SEÑALADAS EN EL ANEXO I-B PARA LA PARTIDA 6.

# LICITANTE: LASSTECH CORP, S.A. DE C.V.

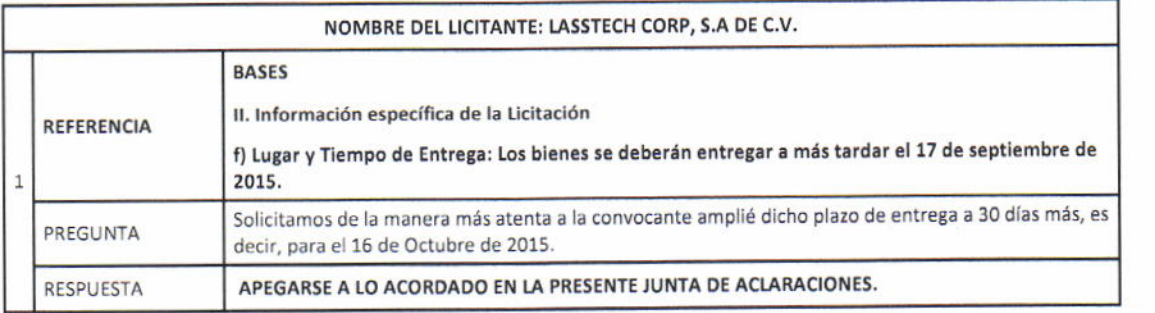

# LICITANTE: BRAN TECHNOLOGY S. DE R.L. DE C.V.

Preguntas Administrativas:

1.- Se solicita amablemente a la convocante, indique conforme a las bases de la presente Licitación No. III Presentación de Ofertas, ¿es la documentación que en contenido y orden se deberá presentar en el Acto de presentación y Apertura?

# R: ES CORRECTA SU APRECIACIÓN, LA DOCUMENTACION QUE SE SOLICITA DE PREFERENCIA PRESENTARLA DEBIDAMENTE ORDENADA Y FOLIADA.

2.- Se solicita amablemente a la convocante, indique conforme a las bases de la presentación Licitación No. III Presentación de Ofertas, en el acto de Presentación y apertura se entregarán dos sobres el sobre (a) con el contenido de la oferta Técnica y el sobre (b) de la oferta Económica, es correcto nuestra apreciación.

# R: ES CORRECTA SU APRECIACIÓN.

3.- Se solicita amablemente a la convocante, indique el hecho de no contar con Registro en el Padrón de Proveedores del Gobierno del Estado de Guanajuato actualizado ¿es causa de desechamiento?

R: NO ES CORRECTA SU APRECIACIÓN, EL PRESENTAR SU CEDULA DE REGISTROZ

40051001-026-15 (CAGEG-026/2015) Página 8 de 11

EN EL PADRÓN DE PROVEEDORES DE GOBIERNO DEL ESTADO DE GUANAJUATO ACTUALIZADA AL 2015, ES OPCIONAL, EN CASO DE PRESENTARLA SE LE EXIMIRÁ DE PRESENTAR LOS DOCUMENTOS SOLICITADOS EN LOS PUNTOS 1.1, 1.2, 1.3 Y 1.4 DEL APARTADO III "PRESENTACION DE OFERTAS" DE LAS BASES. SI NO PRESENTA SU CEDULA ACTUALIZADA AL 2015, NO SE LE EXIMIRÁ DE PRESENTAR NINGUN DOCUMENTO.

4.- En caso de que a la pregunta no. 3 sea positivo, se solicita amablemente a la convocante acepta la entrega de Escrito bajo protesta de decir verdad que en caso de que seamos

 $a<sub>1</sub>$ 

## R: NO APLICA SU PREGUNTA.

Preguntas Técnicas:

1.- De la partida 6 correspondiente a "Mesa de prácticas con PLC", la descripción del anexo técnico corresponde a la misma descripción de la partida 5 "Módulo de Neumática Básica de Regulación", Se solicita amablemente a la convocante proporcione las descripciones de la partida 6, con el fin de ofertar el equipo adecuado a las necesidades que requieren cubrir.

## R: PREGUNTA YA CONTESTADA EN LA PREGUNTA 6 DEL LICITANTE GABRIEL **RAMIREZ PELCASTRE.**

2.- La partida 9 "Laboratorio de Electrónica-Módulo Control PLC", la convocante solicita PLC compacto, con entradas y salidas digitales, software de programación compatible y con simulador, con conexión ethernet y fuente de alimentación, se solicita amablemente a la convocante confirme que Bran Technology podrá ofertar PLC Fuente de alimentación con tensión nominal de entrada 100- 240 VAC con una zona de frecuencia AC 47-63 Hz, salida de corriente de 3 Amp y una potencia de salida de al menos 70w, tensión de salida nominal de 24 VDC +/- 1%. Controlador con puerto de comunicación Ethernet 10/100 Mb/s, con opción de una fase simple para 3 contadores a 100 kHz y 3 contadores a 30 kHz. Módulo de 13 entradas digitales de tipo Sumidero/Fuente (Sink/Source) tipo 1 IEC tensión nominal de 24VDC a 4mA, on señal 1 lógica (mín.) a 15 VDC a 2.5mA, señal 0 lógica (máx.): 5VDC a 1mA, deberá contar con un aislamiento de 500V AC durante 1 minuto. 8 salidas tipo relevador o de contacto seco, un rango de tensión aproximado de 5 a 30 VDC ó 5 a 250VAC con retardo de conmutación de al menos 8 ms máximo y una vida útil mecánica (sin carga) de al menos 9000000 de ciclos abierto/cerrado. Software de programación para el equipo de control con lenguajes de programación soportados: IEC KOP (esquema de contactos) y FUP (esquema de funciones), dentro del software se tiene la posibilidad de configurar las redes de comunicación con uno o varios equipos de control. Se acepta?

**CUMPLA CON LAS** Y CUANDO **OFERTARLO, SIEMPRE**  $R:$ **PODRA** CARACTERÍSTICAS MINIMAS SOLICITADAS. SE ACLARA QUE EL PLC COMPACTO DEBE TENER COMO MINIMO 8 **ENTRADAS Y 4 SALIDAS DIGITALES.** 

> 40051001-026-15 (CAGEG-026/2015) Página 9 de 11

## LICITANTE: REPRESENTACIONES Y DISTRIBUCIONES FAL, S.A. DE C.V.

Administrativa:

1,- Tiempo y Lugar de entrega.

Partida 1 Maquina Universal de Ensayo de materiales, debido a que este equipo es de importación y de fabricación especial, solicitamos se amplíe el plazo de entrega a \$ meses una vez firmado el contrato correspondiente,

## R: APEGARSE A LO ACORDADo EN LA PRESENTE JUNTA DE ACLARACIONES.

1.- Oferta Económica.

Partida 1 maquina Universal de Ensayo de materiales, debido a que este producto es de importación, solicitamos se permita la cotización en dólares americanos.

## R: DEBERÁ COTIZAR EN MONEDA NACIONAL.

3.- Presentación de ofertas punto 1.6 Carta Original de fabricante, en este punto solicitan una carta original del fabricante, especificando la marca y modelo así como número de partida.

Para la partida 1 Maquina Universal de ensayo de materiales, solicitamos se acepte una carta general de distribución, de la marca ofertada firmada por el fabricante y notariada para darle la seriedad requerida. En esta carta se menciona que mi representada es el distribuidor oficial en México y se mencionas los equipo que comercializamos incluida la maqulna universal de ensayos.

maquina universal de ensayos.<br>R: APEGARSE A LO SOLICITADO EN EL PUNTO 1.6 DEL APARTADO II "PRESENTACION DE OFERTAS" DE LAS BASES DE LA LICITACIÓN.

Técnicas: PARTIDA 1

MAQUINA DE ENSAYO DE 4OOKN

1.- En ninguna de las especificaciones Técnicas se menciona si deben de llevar Mordazas' para sujeción de los especímenes tanto redondos como planos.

f\

 $\triangledown$ 

Pregunta: Para ser adecuado a la Capacidad de la Máquina se deberán de considerar que las Mordazas para redondos puedan sujetar de 12 hasta 50 mm de diámetro? Y para las planas de 0 hasta 45 mm de espesaor con un ancho de 60mm ? O dimensiones similares? R: SI DEBE INCLUIR MORDAZAS DE SUJECIÓN PARA ESPECÍMENES TANTO REDONDOS COMO PLANOS, EN CUANTO A LAS DIMENSIONES SEÑALADAS, PODRÁ OFERTARLAS.

2.- Se menciona que la Máquina sea de 400kN<br>Pregunta: Se podrá cotizar un equipo de 500kN R: PODRÁ OFERTARLA YA QUE SE SOLICITAN CARACTERÍSTICAS MÍNIMAS.

3.- En la especificación no se s.- En la especificación no se menciona las caraccerísticas del denominador. ///t<br>utilizarse para la operación del equipo dentro del tipo de prueba que se va a realizar. Pregunta.- Para poder utilizar todos los accesorios que se incluyen como necesarios, se  $\mathcal{A}_{\mu}$ menciona las carácteristicas del Software que deberá de

> 40051001-026-15 (CAGEG-026/2015) Página 10 de 11

debe de contar con un software que trabaje con los Módulos de Tensión, Comprensión, Doblez.

## R: APEGARSE A LO SOLICITADO EN EL ANEXO I-A.

Pregunta: deberá de contar con estos Módulos el software? R: APEGARSE A LO SOLICITADO EN EL ANEXO I-A.

4.- En las especificaciones del equipo no se menciona que el software deba de contener las ventanas en el idioma español como indispensables, para que los estudiantes puedan comprender mejor el ensayo de materiales,

Pregunta: es correcta nuestra apreciación de considerar esta caraterística como básica del equipo?

R: SE ACLARA QUE SE ACEPTA EN IDIOMA ESPAÑOL O INGLES,

5.- Se menciona en el recorrido de 650mm.

Pregunta se podrá cotizar un recorrido de 900mm.?

R: PODRÁN OFERTARLA YA QUE SE SOLICITAN CARACTERÍSTICAS MÍNIMAS.

6.- En la descripción del equipo no se menciona ningún plato de compresión? Podemos cotizar Platos de Compresión de 120mm de diámetro? R: PODRÁN OFERTARLO.

7.- Pregunta: Se podrá cotizar un equipo con carrera del pistón de 250mm? R: SE ACLARA QUE LA CARRERA DEL PISTON PODRÁ SER DE 250MM O MAYOR, DEJANDO SIN EFECTO'3OO MM O MÁS" SEÑALADO EN EL ANEXO I-A.

8.- Sobre la Velocidad se puede cotizar una velocidad de 0 a 800mm/min con una velocidad de recorrido de 450mm/min?

R: PODRÁ OFERTARLA YA QUE SE SOLICITAN CARACTERÍSTICAS MÍNIMAS.

9.- se menciona que la luz entre columnas es de 54mm en Tensión y en Compresión de 348mm.

Pregunta? Se puede cotizar una Maquina con luz entre columnas tanto en Tensión como en Compresión sea de 650mm.? Compresión sea de 650mm.?

R: PODRÁ OFERTARLA YA QUE SE SOLICITAN CARACTERÍSTICAS MÍNIMAS.

10.- En la zona de tracción se pide que el recorrido sea de 50 hasta 950mm. Y en la zona de compresión sea de 0 a 320mm,

Pregunta: Se puede cotizar un equipo que tenga un recorrido de 0 hasta 900mm. en Tracción y en zona de Compresión que sea de 0-800mm,?

R: PODRÁ OFERTARLA YA QUE SE SOLICITAN CARACTERÍSTICAS MÍNIMAS.

D. Employed

é

 $\bigvee_{\substack{026-15 \text{ (CAGEG-O26/2015)}}$   $\bigoplus_{\substack{p_{\text{ágina 11 de 11}}}}$   $\bigcirc$